# **blaze apostas online blaze jogo crash & double blaze**

- 1. blaze apostas online blaze jogo crash & double blaze
- 2. blaze apostas online blaze jogo crash & double blaze :casino online migliori
- 3. blaze apostas online blaze jogo crash & double blaze :app 1xbet iphone

## **blaze apostas online blaze jogo crash & double blaze**

#### Resumo:

**blaze apostas online blaze jogo crash & double blaze : Descubra o potencial de vitória em mka.arq.br! Registre-se hoje e reivindique um bônus especial para acelerar sua sorte!**  contente:

### **blaze apostas online blaze jogo crash & double blaze**

No meio do clamoroso cenário das aposta esportivas online no Brasil, o Apostaganha se destaca como uma das pioneiras e referências do setor, com palpites confiáveis e lucrativos em blaze apostas online blaze jogo crash & double blaze eventos esportivos, principalmente em blaze apostas online blaze jogo crash & double blaze futebol.

#### **blaze apostas online blaze jogo crash & double blaze**

Com um design intuitivo e fácil-navegação, o Apostaganha agrada por suas ofertas, incluindo:

- Palpites diários de jogos nacionais e internacionais .
- Casas de apostas confiáveis que garantem a segurança dos clientes.
- Termos e condições transparentes para uma melhor compreensão .
- Atendimento personalizado e competente a qualquer momento.
- Bonos de boas-vindas, torneios e promoções exclusivas .

#### **O sucesso em blaze apostas online blaze jogo crash & double blaze apostas esportivas no Apostaganha.**

Comparado a outras casas de apostas conhecidas, como Bet365, Betano, Parimatch, Galera Bet, Melbet, Betmotion e 1xbet, o Apostaganha oferece atrativas condições para seu crescimento como apreciador de apostas desportivas. Amplie suas palmas com seus pronósticos, utilizando dicas das partidas escolhidas e comparando opções em blaze apostas online blaze jogo crash & double blaze diferentes casas de apostas. Garanta as conquistas em blaze apostas online blaze jogo crash & double blaze apostas esportivas graças ao Apostaganha.

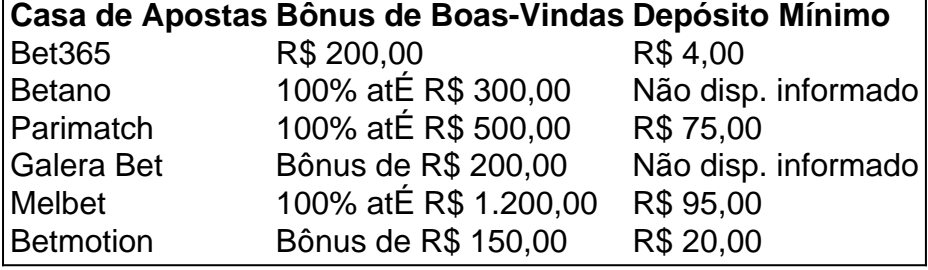

1xbet 100% at ER\$ 1.200,00 R\$ 75,00

Um mundo de possibilidades coloca-se entre você e sucesso nas apostas. Escolha o Apostaganha e exalte a emoção até o apito final! Jogue, torne-se um gigante das apostas dinâmicas e compreenda as conquistas nos esportes favoritos. Divirta-se a cada tempo com oportunidades lucrativas em blaze apostas online blaze jogo crash & double blaze apostas digitais .

### **Dê um olhar nessas dicas incríveis com o Apostaganha:**

- Palpite feito pelo apostador: Manchester United x Liverpool / Número de Escanteios: Acima de 10,5 {odds: 1.72}
- Palpite feito pelo apostador: Juventus x Fiorentina / Total de Gols: Abaixo de 2,5 {odds: 1.69}
- Palpite feito pelo apostador: Palmeiras x Santos / Ambos Marcam durante o Período (4.00)

### **Perguntas frequentes:**

Qual é a melhor casa de apostas com apostas grátis em blaze apostas online blaze jogo crash & double blaze Minas Gerais?

F12 Bet )

Quais são as 5 melhores casas de apostas?

Ainda estamos trabalhando na análise

Quais são os palpites de jogos de hoje nos esportes favoritos?

Consulte {nn} para obter palpites de futebol

# **blaze apostas online blaze jogo crash & double blaze**

### **blaze apostas online blaze jogo crash & double blaze**

As apostas em blaze apostas online blaze jogo crash & double blaze jogos de futebol são uma forma popular de entretenimento e uma maneira de ganhar dinheiro extra. Mas como elas funcionam e como você pode começar a apostar? Este guia irá explicar tudo o que você precisa saber sobre apostas em blaze apostas online blaze jogo crash & double blaze jogos de futebol, desde os diferentes tipos de apostas até as melhores estratégias para vencer.

### **Tipos de apostas em blaze apostas online blaze jogo crash & double blaze jogos de futebol**

Existem muitos tipos diferentes de apostas que você pode fazer em blaze apostas online blaze jogo crash & double blaze jogos de futebol, incluindo:

- Resultado do jogo:
- Total de gols:
- Apostas de handicap:
- Apostas ao vivo:

### **Como fazer uma aposta em blaze apostas online blaze jogo crash & double blaze jogos de futebol**

Para fazer uma aposta em blaze apostas online blaze jogo crash & double blaze um jogo de

futebol, você precisará criar uma conta com uma casa de apostas. Existem muitas casas de apostas diferentes disponíveis, por isso é importante pesquisar para encontrar uma que seja confiável e ofereça boas probabilidades.

Uma vez que você tenha criado uma conta, você pode navegar pelos diferentes tipos de apostas disponíveis e selecionar a aposta que deseja fazer. Você precisará inserir o valor que deseja apostar e confirmar blaze apostas online blaze jogo crash & double blaze aposta.

#### **Estratégias para vencer nas apostas de jogos de futebol**

Não existe uma estratégia garantida para vencer nas apostas de jogos de futebol, mas há algumas coisas que você pode fazer para melhorar suas chances:

- Pesquise as equipes e os jogadores:
- Use estatísticas:
- Gerencie seu dinheiro com sabedoria:
- Aposte com a cabeça, não com o coração:

### **Conclusão**

As apostas em blaze apostas online blaze jogo crash & double blaze jogos de futebol podem ser uma forma divertida e emocionante de ganhar dinheiro extra. Ao entender os diferentes tipos de apostas e usar estratégias inteligentes, você pode melhorar suas chances de vencer.

#### **Perguntas frequentes sobre apostas em blaze apostas online blaze jogo crash & double blaze jogos de futebol**

Posso apostar em blaze apostas online blaze jogo crash & double blaze jogos de futebol online?

Sim, existem muitas casas de apostas online que permitem que você aposte em blaze apostas online blaze jogo crash & double blaze jogos de futebol.

Quanto dinheiro posso ganhar com apostas em blaze apostas online blaze jogo crash & double blaze jogos de futebol?

O valor que você pode ganhar depende do tipo de aposta que você fizer e das probabilidades da aposta. No entanto, é possível ganhar muito dinheiro apostando em blaze apostas online blaze jogo crash & double blaze jogos de futebol.

É legal apostar em blaze apostas online blaze jogo crash & double blaze jogos de futebol?

As apostas em blaze apostas online blaze jogo crash & double blaze jogos de futebol são legais na maioria dos países, mas é importante verificar as leis locais antes de fazer uma aposta.

# **blaze apostas online blaze jogo crash & double blaze :casino online migliori**

O risco reduzido ao colocar uma aposta DNB vem com uma troca, e isso é na forma de probabilidades. As chances para essas apostas são bastante baixas, pois você está essencialmente pegando duas combinações das quais você não pode perder.Eles só podem ser lucro lucro.

Non Runner No Bet significase o cavalo que você apoiou não correr na corrida especificada, então blaze apostas online blaze jogo crash & double blaze aposta será anulada e a aposta retornará ao seu cavalo. conta conta.

# **blaze apostas online blaze jogo crash & double blaze**

As apostas de casino online são uma atividade emocionante e divertida que atrai milhões de jogadores em blaze apostas online blaze jogo crash & double blaze todo o mundo. No Brasil, os jogos de casino virtuals são cada vez mais populares, oferecendo uma experiência emocionante e prêmios incríveis. Neste artigo, exploraremos tudo o que você precisa saber sobre apostas de casino online, incluindo as vantagens, diferentes tipos de jogos, como jogar, fazer depósitos e muito mais.

#### **blaze apostas online blaze jogo crash & double blaze**

As apostas de casino online são uma forma de entretenimento online que permitem que os jogadores experimentem os melhores jogos de cassino, como slots, roleta, blackjack, baccarat e muitos outros.

### **Por que as Pessoas Adoram as Apostas de Casino Online?**

As apostas de casino online oferecem várias vantagens em blaze apostas online blaze jogo crash & double blaze relação aos cassinos físicos, como:

- Confortável: jogar em blaze apostas online blaze jogo crash & double blaze blaze apostas online blaze jogo crash & double blaze própria casa ou em blaze apostas online blaze jogo crash & double blaze qualquer lugar usando seu dispositivo móvel.
- Variedade imensa de jogos de cassino de todas as marcas mais reconhecidas.
- Bônus e promoções exclusivas que prefixam a jogabilidade.
- Transações rápidas e seguras.
- Suporte ao cliente 24/7.

### **Como Funcionam as Apostas de Casino Online**

Apostar em blaze apostas online blaze jogo crash & double blaze jogos de casino online é extremamente fácil. Depois de se registrar em blaze apostas online blaze jogo crash & double blaze um cassino online confiável e fazer um depósito, os jogadores podem picked um jogo, escolher um limite de aposta, escolher os valores das fichas e começar a jogar.

### **Os Melhores Sites de Apostas de Casino Online**

Existem muitos sites de apostas de casino online disponíveis para jogadores brasileiros. Aqui estão alguns dos melhores:

- **Betway:** Aposte em blaze apostas online blaze jogo crash & double blaze slots, roleta, blackjack, baccarat, cassino ao vivo e muito mais.
- Betsson: Receba um bônus de 400% até R\$ 2.000 para jogar cassino online.
- Betano: Jogue os melhores jogos de cassino online em blaze apostas online blaze jogo crash & double blaze modo de demonstração ou faça apostas reais.
- **Betfair:** Experimente os melhores jogos de cassino online e aproveite um bônus de 300% de até R\$ 1.200 mais 20 giros grátis.
- PokerStars: Experimente a variedade exclusiva de jogos ao vivo e de mesa e jackpots garantidos.

#### **Conclusão**

As apostas de cassino online no Brasil são uma atividade divertida e emocionante que tem crescido em blaze apostas online blaze jogo crash & double blaze popularidade nos últimos anos. Com a comodidade da jogabilidade online e a variedade de jogos, é fácil ver por que essa atividade está conquistando cada vez mais adeptos.

### **Perguntas Frequentes**

1. O que é um cassino online?

Um cassino online permite que você jogue jogo de cassino favoritos diretamente a partir do seu navegador.

2. Os cassinos online são seguros? Sim,

# **blaze apostas online blaze jogo crash & double blaze :app 1xbet iphone**

# **España versus Alemania: ¿Quién avanzará a la semifinal?**

España y Alemania se enfrentarán en Stuttgart por un lugar en la semifinal de la Eurocopa 2024. La selección española mostró una impresionante actuación al vencer a Georgia por 4-1, con goles de Rodri, Fabián Ruiz, Nico Williams y Dani Olmo. Sin embargo, no todo fue fácil para el equipo de Luis Enrique, ya que por primera vez en el torneo estuvieron abajo en el marcador. Por su parte, Georgia, la selección con el ranking más bajo en el torneo, mostró una gran resistencia y emocionó a sus seguidores al anotar el primer gol ante España. Aunque finalmente no les alcanzó para avanzar, su participación será recordada por mucho tiempo.

### **El gol que despertó a Georgia**

El momento culminante del partido fue el gol anotado por Georgia en el minuto 18, el primero que España recibía en el torneo. Khvicha Kvaratskhelia inició la jugada con una carrera por la banda izquierda, followed by a series of quick passes that left the Spanish defense in disarray. El resultado fue un gol en propia puerta de Robin Le Normand, quien intentó despejar el balón pero solo lo desvió hacia su propia portería.

Rodri celebra el gol del empate de España contra Georgia.

### **España reacciona y avanza a cuartos de final**

España no se desesperó y logró empatar el partido justo antes del descanso gracias a un gol de Rodri. En la segunda mitad, el equipo de Luis Enrique mostró su superioridad y anotó dos goles más por intermedio de Fabián Ruiz y Nico Williams, asegurando así su pase a cuartos de final.

### **Georgia, la sorpresa del torneo**

A pesar de la eliminación, Georgia se ganó el respeto de todos al mostrar un juego valiente y agresivo. Su participación en la Eurocopa 2024 será recordada como una de las más emocionantes y sorprendentes en la historia del torneo.

Keywords: blaze apostas online blaze jogo crash & double blaze Update: 2024/7/27 6:33:08